Информация о владельце: МИНИСТЕРСТВО НАУКИ И ВЫСШЕГО ОБРАЗОВАНИЯ РОССИЙ<mark>СКОЙ ФЕДЕРАЦИИ</mark> федеральное государственное автономное образовательное учреждение высшего образования 8db180d1a3f02ac9e60521a567274XYOCROBCKИЙ ПОЛИТЕХНИЧЕСКИЙ УНИВЕРСИТЕТ» Факультет информационных технологий Документ подписан простой электронной подписью Информация о владельце: ФИО: Максимов Алексей Борисович Должность: директор департамента по образовательной политике Дата подписания: 31.10.20**2 \$46:09.**93 Уникальный программный ключ:

**УТВЕРЖДАЮ** 

Декан факультета «Информационные технологии» Д.Г.Демидов/ Courant 2022

# **РАБОЧАЯ ПРОГРАММА ДИСЦИПЛИНЫ**

# **Разработка мобильных приложений для iOS**

Направление подготовки/специальность **09.04.02 «Информационные системы и технологии»**

> Профиль/специализация **Мобильные технологии**

> > Квалификация **Магистр**

Формы обучения **Очная**

Москва, 2022 г.

## **Разработчик(и):**

ст. преподаватель / А.А. Колодочкин /

#### **Согласовано:**

Заведующий кафедрой «Информатики и информационных технологий»,

к.т.н. / Е.В. Булатников/

## **Содержание**

# **Оглавление**

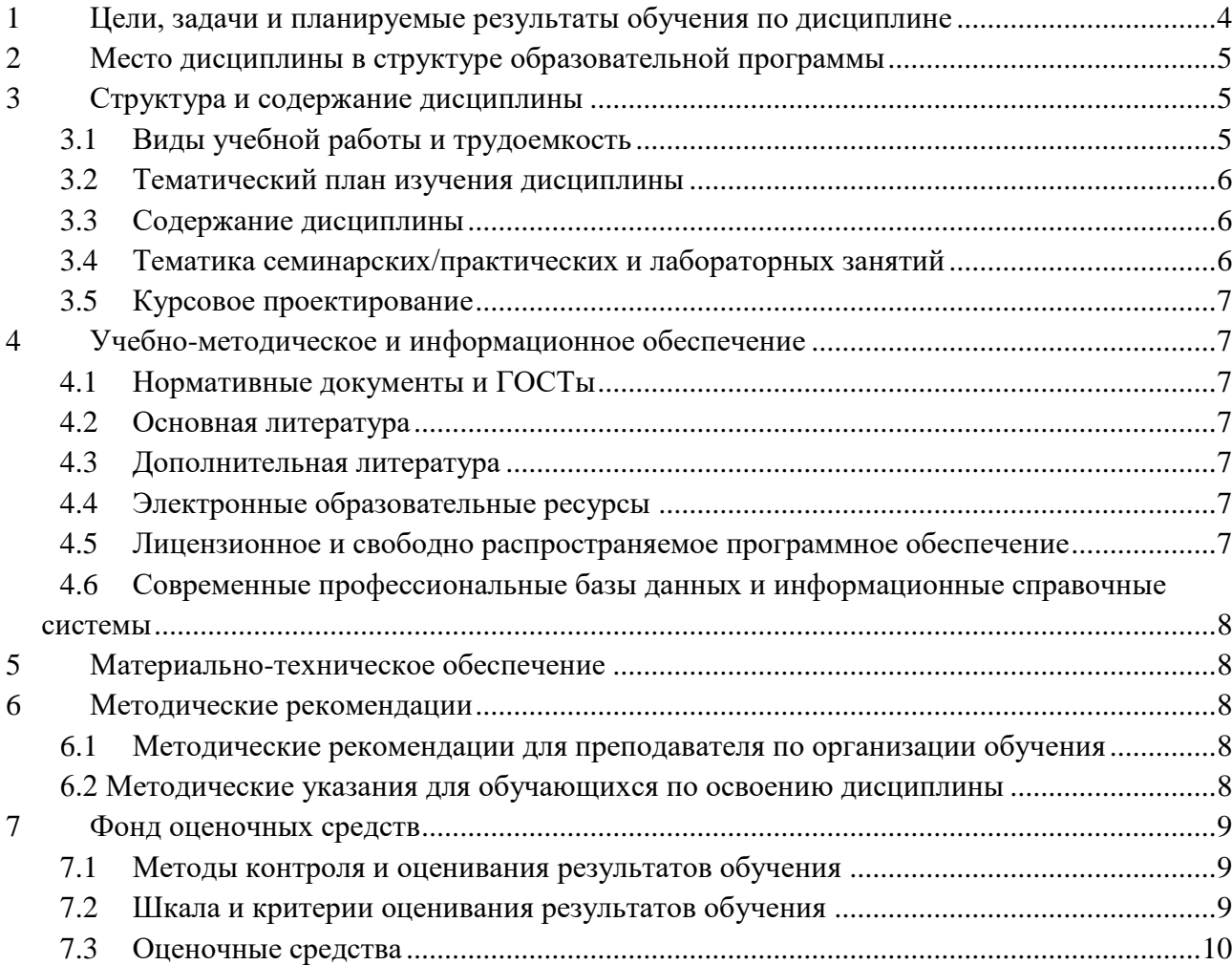

## <span id="page-3-0"></span>**1 Цели, задачи и планируемые результаты обучения по дисциплине**

К **основным целям** освоения дисциплины «Разработка мобильных приложений для iOS» следует отнести:

- формирование общепрофессиональных и профессиональных компетенций, развитие навыков их реализации в инновационной деятельности;
- приобретение фундаментальных и прикладных знаний в области трехмерной компьютерной графики и анимации.

К **основным задачам** освоения дисциплины «Разработка мобильных приложений для iOS» следует отнести:

- изучение основных понятий и терминов, используемых при проектировании приложений для платформы IOS;
- привитие навыков использования графических информационных технологий, создания графических ресурсов;
- знакомство с программой Xcode;
- изучение возможностей и особенностей проектирования приложений на мобильные платформы.

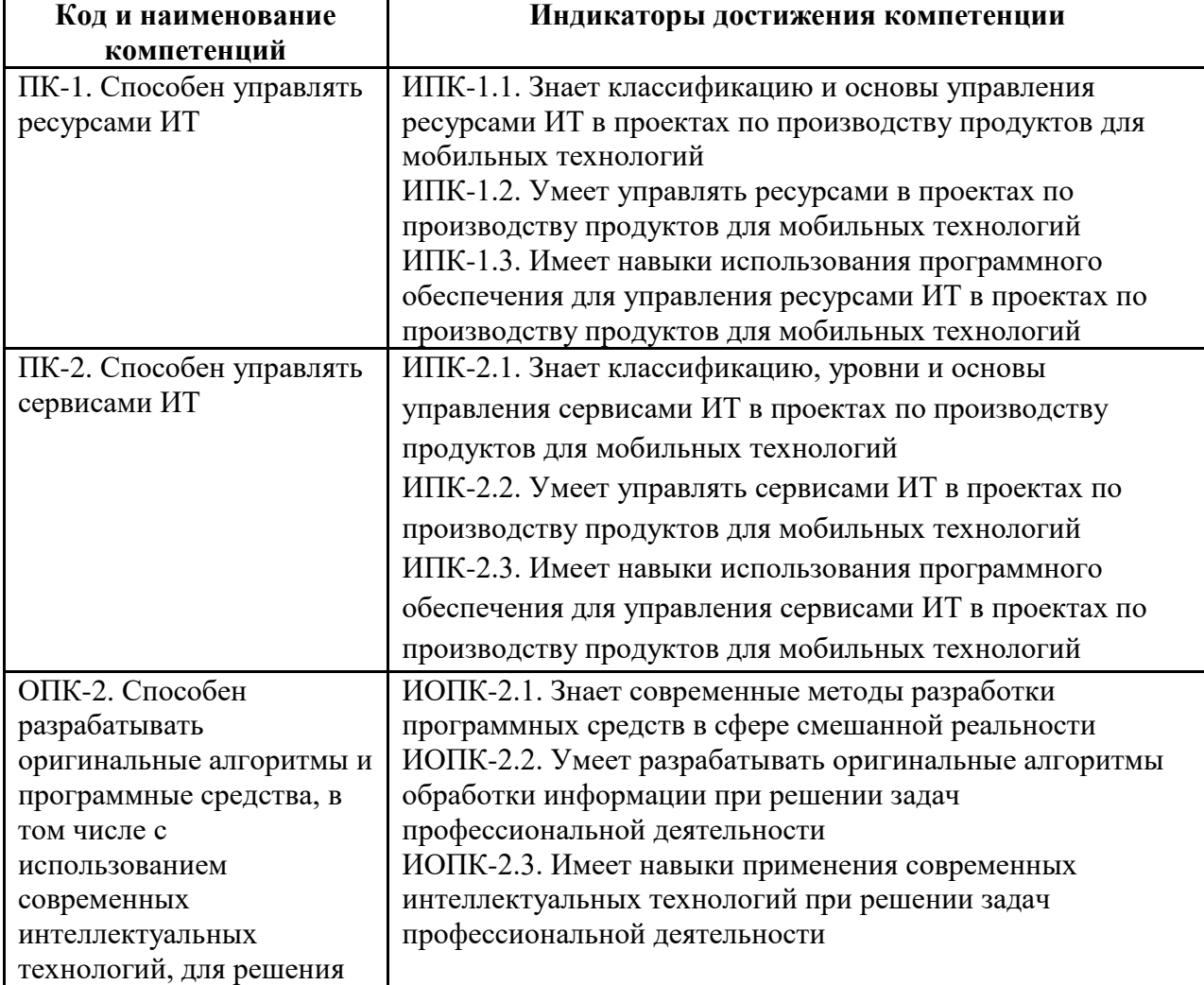

Обучение по дисциплине «Программное обеспечение игровой компьютерной индустрии» направлено на формирование у обучающихся следующих компетенций:

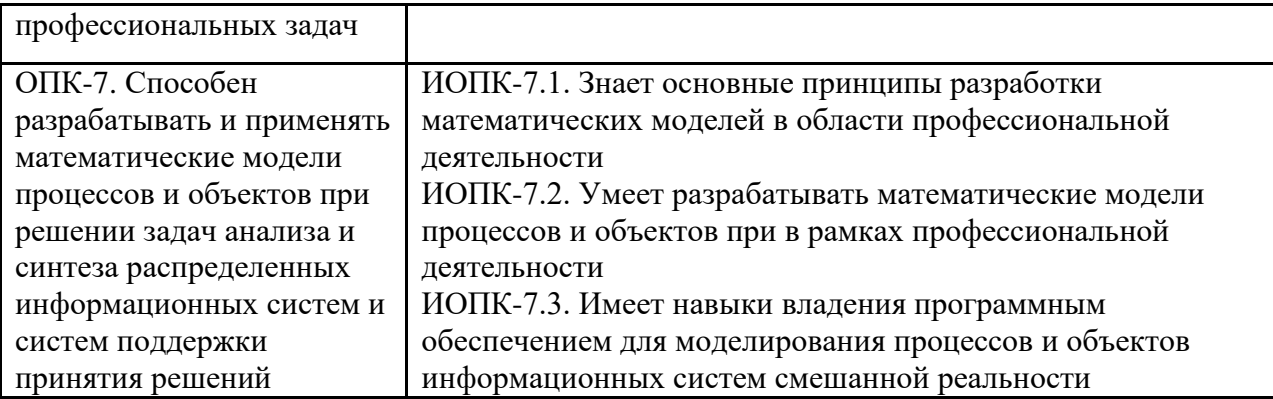

## <span id="page-4-0"></span>**2 Место дисциплины в структуре образовательной программы**

Дисциплина относится к обязательной части блока Б1 «Дисциплины (модули)». Изучение данной дисциплины базируется следующих дисциплинах и практиках:

Алгоритмы и методы оптимизации мобильных приложений.

Основные положения дисциплины должны быть использованы в дальнейшем при изучении следующих дисциплин:

- Кроссплатформенные технологии разработки мобильных приложений;
- Распространение и монетизация мобильных приложений.

## <span id="page-4-1"></span>**3 Структура и содержание дисциплины**

Общая трудоемкость дисциплины составляет **3** зачетные единицы, т.е. **108** академических часа (из них 72 часов – самостоятельная работа студентов). **Седьмой семестр:** лекции – 1 час в неделю (18 часов), лабораторные работы – 1 час в неделю (18 часов), форма контроля – экзамен.

#### **3.1Виды учебной работы и трудоемкость**

#### <span id="page-4-2"></span>**(по формам обучения)**

3.1.1 Очная форма обучения

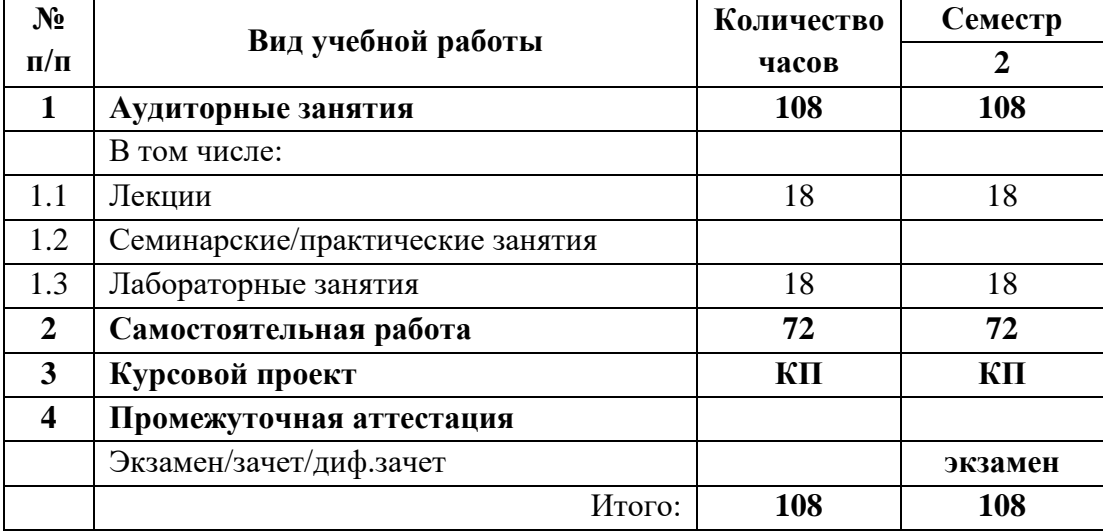

# <span id="page-5-0"></span>3.2 Тематический план изучения дисциплины (по формам обучения)

3.2.1 Очная форма обучения

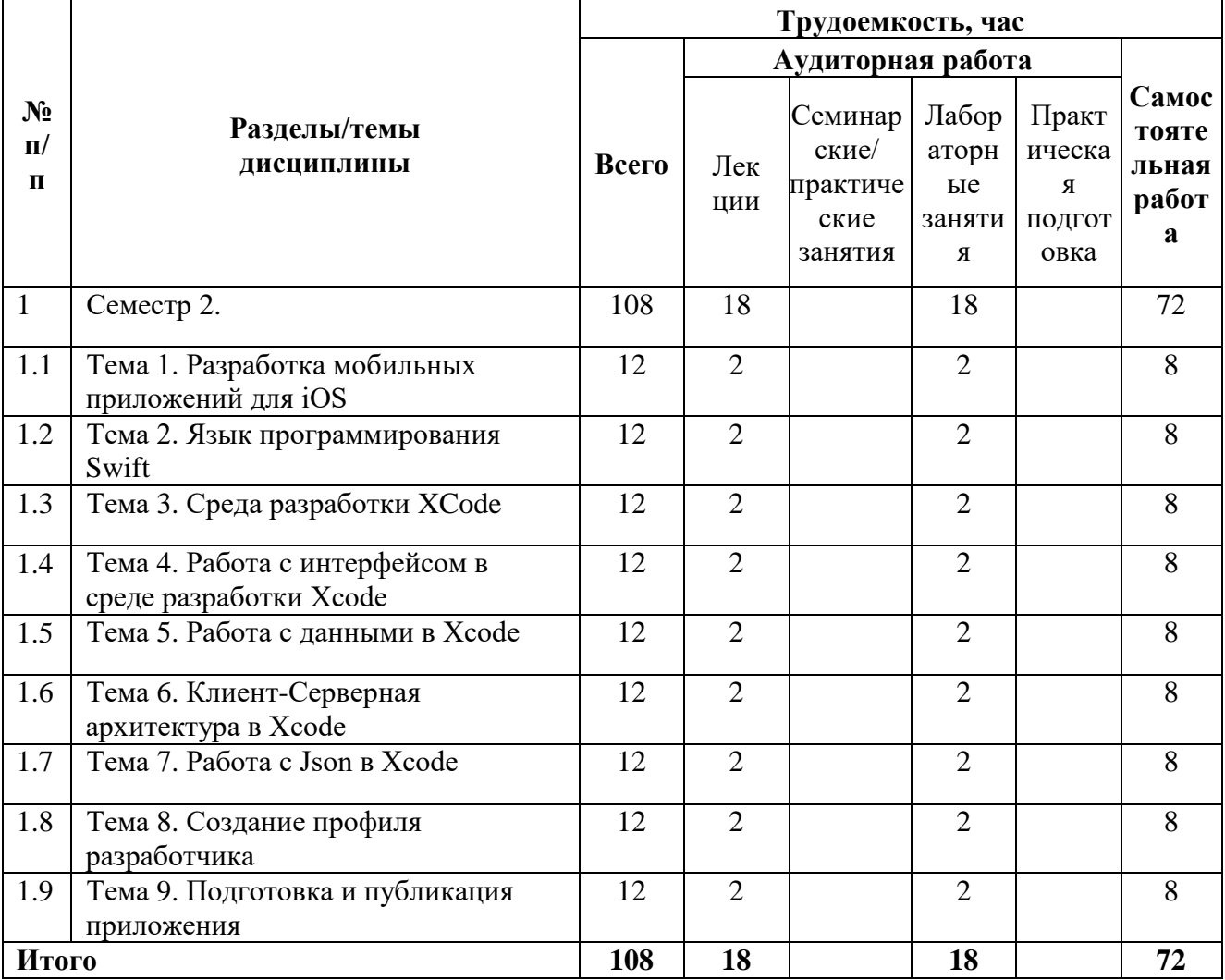

#### 3.3 Содержание дисциплины

<span id="page-5-1"></span>Тема 1. Разработка мобильных приложений для iOS

Тема 2. Язык программирования Swift

Тема 3. Среда разработки ХСоdе

Тема 4. Работа с интерфейсом в среде разработки Xcode

Тема 5. Работа с данными в Хсоdе

Тема 6. Клиент-Серверная архитектура в Xcode

Тема 7. Работа с Json в Xcode

Тема 8. Создание профиля разработчика

<span id="page-5-2"></span>Тема 9. Подготовка и публикация приложения

## 3.4 Тематика семинарских/практических и лабораторных занятий

#### 3.4.1 Семинарские/практические занятия

- 1 Практическое занятие 1. Разработка мобильных приложений для IOS
- 2 Практическое занятие 2. Язык программирования Swift
- 3 Практическое занятие 3. Среда разработки XCode
- 4 Практическое занятие 4. Работа с интерфейсом в среде разработки Xcode
- 5 Практическое занятие 5. Работа с данными в Xcode
- 6 Практическое занятие 6. Клиент-Серверная архитектура в Xcode
- 7 Практическое занятие 7. Работа с Json в Xcode
- 8 Практическое занятие 8. Создание профиля разработчика
- 9 Практическое занятие 9. Подготовка и публикация приложения

### <span id="page-6-0"></span>**3.5 Курсовое проектирование**

Разработать приложение для iOS по выбранной тематике.

#### <span id="page-6-1"></span>**4 Учебно-методическое и информационное обеспечение**

#### **4.1Нормативные документы и ГОСТы**

<span id="page-6-2"></span>1. Федеральный закон от 29 декабря 2012 года № 273-ФЗ «Об образовании в Российской Федерации» (с изменениями и дополнениями);

2. Федеральный государственный образовательный стандарт высшего образования (уровень магистратуры) по направлению подготовки 09.04.02 Информационные системы и технологии, утвержденный приказом Министерства науки и высшего образования Российской Федерации от 19 сентября 2017 г. N 917 (в редакции приказа от 26 ноября 2020 г., 8 февраля 2021 г.);

3. Приказ Министерства образования и науки РФ от 05 апреля 2017 г. № 301 «Об утверждении Порядка организации и осуществления образовательной деятельности по образовательным программам высшего образования – программам бакалавриата, программам специалитета, программам магистратуры

#### **4.2Основная литература**

<span id="page-6-3"></span>1. "Xcode и Swift. Разработка приложений под iOS и macOS" - Андрей Кордарацкий

- 2. "Xcode и Swift для начинающих" Павел Смоленский
- 3. "Xcode для профессионалов" Александр Кужелев

#### **4.3Дополнительная литература**

1. "iOS-разработка на Swift. Обучение Xcode 11 и SwiftUI" - Билял Меггатурра

<span id="page-6-5"></span><span id="page-6-4"></span>2. "Разработка iOS-приложений на Swift для начинающих: Быстрый старт с помощью Xcode" - Стив Каптин

#### **4.4Электронные образовательные ресурсы**

<span id="page-6-6"></span>1. Разработка мобильных приложений для iOS. LMS Московского политеха. URL: https://online.mospolytech.ru/course/view.php?id=6375

## **4.5Лицензионное и свободно распространяемое программное обеспечение**

1. Microsoft Windows 7 (по программе бесплатного доступа Microsoft Imagine)

2. Xcode (свободное ПО GNU GPL 2)

## <span id="page-7-0"></span>**4.6Современные профессиональные базы данных и информационные справочные системы**

- 1. ОП "Юрайт" https://urait.ru/
- 2. IPR Smart https://www.iprbookshop.ru/
- 3. ЭБС "Лань" https://e.lanbook.com/

### <span id="page-7-1"></span>**5 Материально-техническое обеспечение**

Компьютерные классы № 2802: столы, стулья, аудиторная доска, возможность использования переносного мультимедийного комплекса (переносной проектор для демонстрации слайдов (BENQ); ноутбук для демонстрации слайдов (существующие альтернативы: ASUS, ACER, HP)), персональные компьютеры, рабочее место преподавателя: стол, стул.

## <span id="page-7-3"></span><span id="page-7-2"></span>**6 Методические рекомендации**

## **6.1Методические рекомендации для преподавателя по организации обучения**

Изучение дисциплины «Разработка мобильных приложений для iOS» обучающимися направления подготовки магистров 09.04.02 «Информационные системы и технологии» предусмотрено рабочим учебным планом в 3 семестре обучения.

Лекционные занятия проводятся в соответствии с содержанием настоящей рабочей программы.

Посещение лекционных занятий является обязательным.

Допускается конспектирование лекционного материала письменным или компьютерным способом.

Регулярная проработка материала лекций по каждому разделу в рамках подготовки к промежуточным и итоговым формам аттестации, а также выполнение и подготовка к защите лабораторных работ по дисциплине является одним из важнейших видов самостоятельной работы обучающегося в течение семестра.

#### <span id="page-7-4"></span>**6.2 Методические указания для обучающихся по освоению дисциплины**

Самостоятельная работа по дисциплине «Разработка мобильных приложений для iOS» осуществляется:

в форме самостоятельной проработки теоретического материала обучающимися;

защиты преподавателю лабораторной работы (знание теоретического материала и выполнение практического задания).

## <span id="page-8-0"></span>**7 Фонд оценочных средств**

## **7.1Методы контроля и оценивания результатов обучения**

<span id="page-8-1"></span>В процессе обучения используются следующие оценочные формы самостоятельной работы студентов, оценочные средства текущего контроля успеваемости и промежуточных аттестаций:

- Выполнение лабораторных работ
- Промежуточное тестирование (посредством изучения теоретических материалов в системе LMS)
	- Итоговое тестирование

## **7.2Шкала и критерии оценивания результатов обучения**

<span id="page-8-2"></span>Итоговая оценка по дисциплине рассчитывается как среднее взвешенное всех оценок в соответствующем курсе LMS Московского политеха с применением весовых коэффициентов, представленных ниже:

1 семестр

- Лабораторные работы  $\rightarrow$  0.2
- Контрольные работы  $\rightarrow 0.4$
- $Teop<sub>1</sub> \rightarrow 0,1$
- Итоговый тест (экзамен)  $\rightarrow 0.3$

2 семестр

- Лабораторные работы  $\rightarrow$  0.3
- Семестровый проект  $\rightarrow$  0.5 (за проект)+0.05 (за лист задания)
- $Teopus \rightarrow 0.05$
- Итоговый тест (экзамен)  $\rightarrow$  0.1

Оценка за каждую лабораторную работу выставляется исходя из фактического выполнения всех поставленных задач с учётом сроков исполнения: за каждую 1 неделю просрочки задания из оценки вычитается 10 баллов.

Для получения положительной экзаменационной оценки студенту необходимо набрать всего минимально 55 баллов по дисциплине и завершить итоговый тест с результатом не менее 55%.

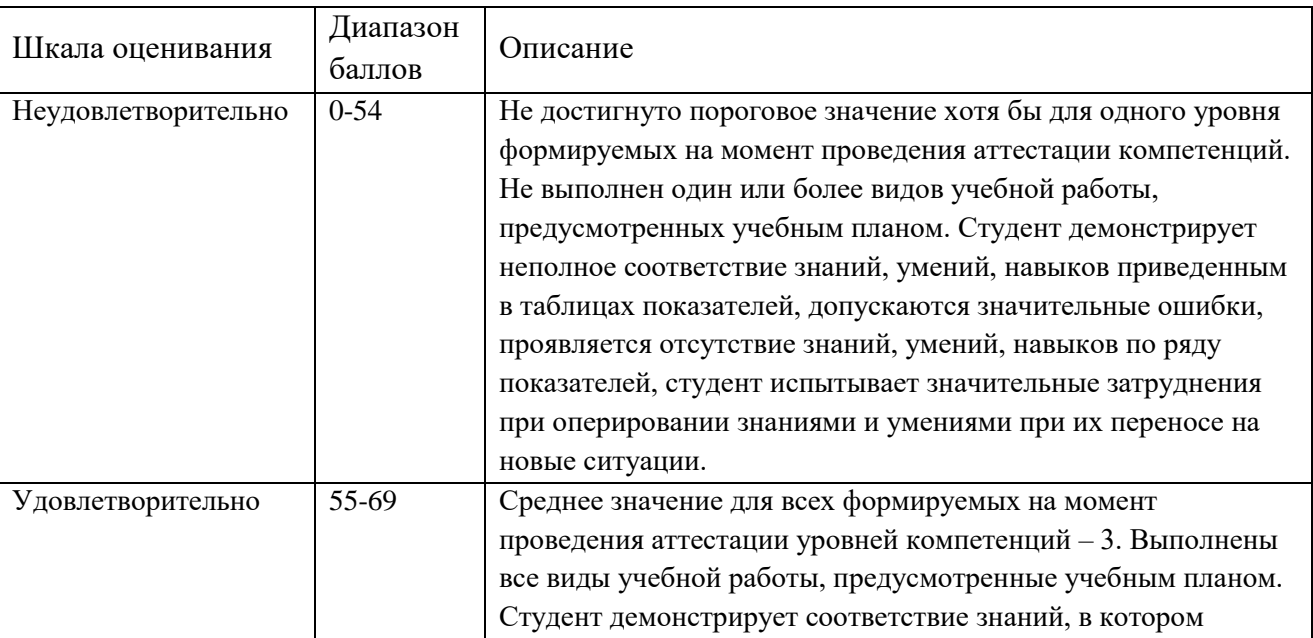

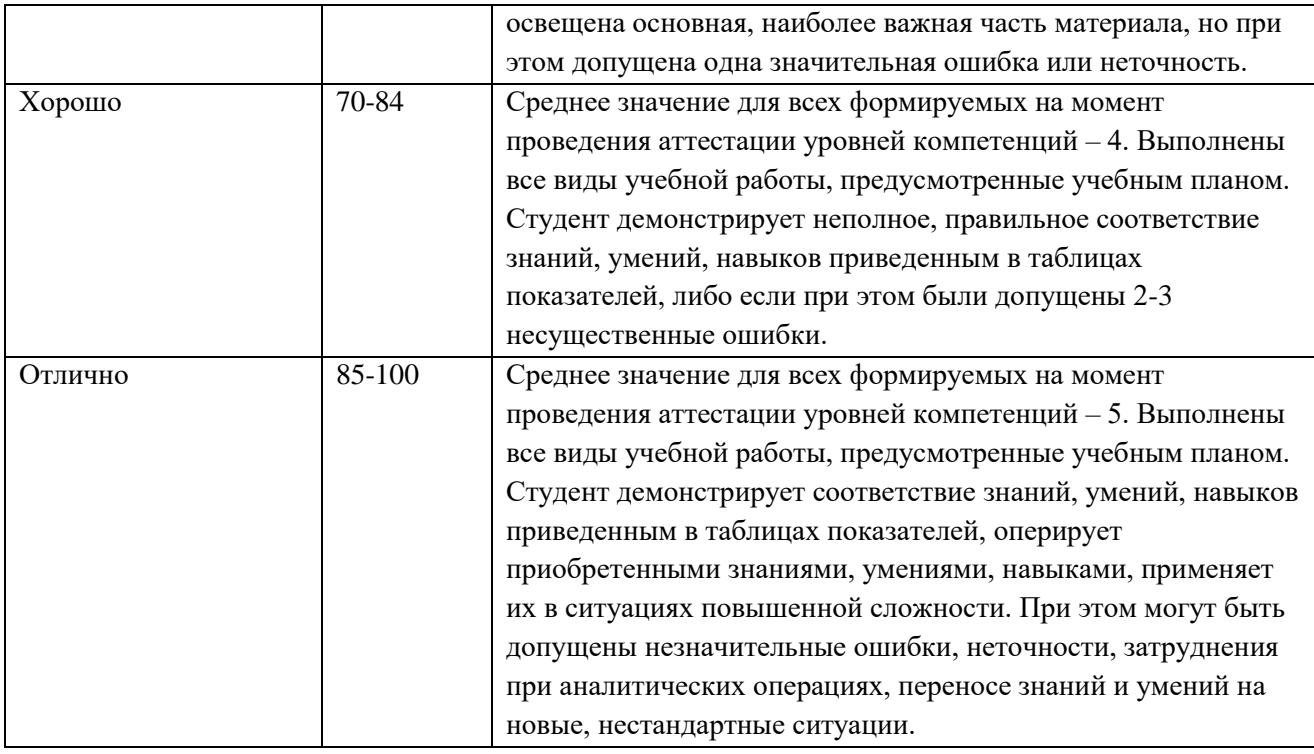

#### 7.3 Оценочные средства

<span id="page-9-0"></span>7.3.1 Вопросы к экзамену

1. Что такое iOS и какие устройства поддерживают эту операционную систему?

2. Каких языков программирования можно использовать для разработки приложений пол $iOS$ ?

3. Какие инструменты и среды разработки рекомендуются для создания iOSприложений?

4. Какова основная архитектура iOS-приложения?

5. Что такое фреймворк и какие фреймворки распространены в разработке приложений под iOS?

6. Как создать пользовательский интерфейс iOS-приложения и какие инструменты используются для этого?

7. Каким образом осуществляется навигация между экранами в iOS-приложениях?

- 8. Что такое делегирование и как оно используется в разработке приложений под iOS?
- 9. Каким образом обрабатывается пользовательский ввод в iOS-приложениях?

10. Как выполнять асинхронные операции и многопоточность в iOS-приложениях?

11. Как обеспечить безопасность и защиту данных в iOS-приложениях?

12. Как работать с базой данных в iOS-приложениях?

13. Что такое Core Data и как он используется в iOS-приложениях?

14. Как работать с геолокацией и картами в iOS-приложениях?

15. Как обрабатывать уведомления и работать с пуш-уведомлениями в iOSприложениях?

16. Как работать с мультимедиа (фото, видео, звук) в iOS-приложениях?

17. Что такое авторизация и как она реализуется в iOS-приложениях?

18. Как выполнять тестирование и отладку iOS-приложений?

19. Как выполнять публикацию и распространение iOS-приложений в App Store?

20. Как обновлять и поддерживать iOS-приложение после его выпуска?